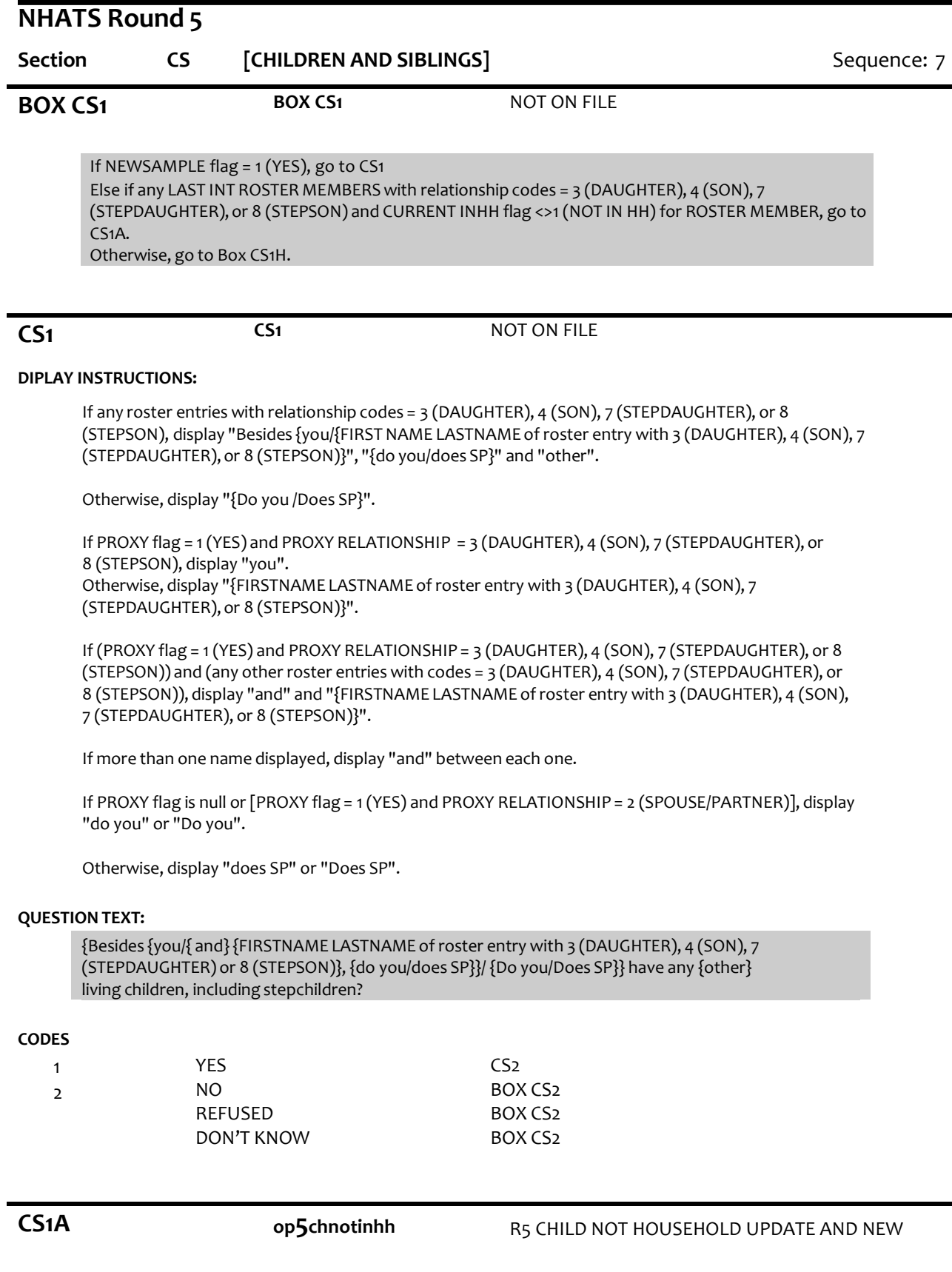

# **DISPLAY INSTRUCTIONS:**

Display "{FIRSTNAME LASTNAME},{RELATIONSHIP}" of ANY LAST INT ROSTER MEMBERS with relationship codes

= 3 (DAUGHTER), 4 (SON), 7 (STEPDAUGHTER), or 8 (STEPSON) and CURRENT INHH flag <> 1 (NOT INHH) and DECEASED flag <> 1 (YES) for ROSTER MEMBER below question text.

If any CURRENT INT ROSTER MEMBERS with relationship codes = 3 (DAUGHTER), 4 (SON), 7 (STEPDAUGHTER), or 8 (STEPSON) and CURRENT INHH flag = 1 (IN HH), display "In addition to the child(ren) currently living with {you/SP}, at".

Otherwise, display "At".

## **QUESTION TEXT:**

{In addition to the child(ren) currently living with {you/SP}, at/At} the time of the last interview in {LAST INT MONTH AND YEAR}, we recorded that {you/SP} had the following child(ren) or stepchild(ren). READ NAMES AND RELATIONSHIPS LISTED BELOW.

{FIRSTNAME LASTNAME}, {RELATIONSHIP}

Is this information still correct?

IF ANY CHILDOR STEPCHILDIS DECEASED, SELECT CODE 2 UPDATES NEEDED

IF NAME(S) REFUSED, READ RELATIONSHIP(S)

CONFIRM SPELLING

### **CODES**

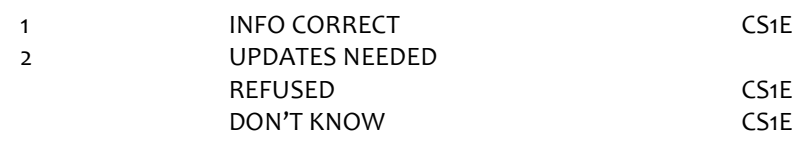

**CS1B op5chnotinhh** R5 CHILD NOT HOUSEHOLD UPDATE AND NEW

### **DISPLAY INSTRUCTIONS:**

Display ROSTER as a grid.

Display questions CS1B-CS1G on full matrix screen.

Prefill grid with LAST INT information FIRST NAME, LASTNAME, RELATIONSHIP, and GENDER for PERSON ROSTER MEMBERS with LAST INT RELATIONSHIP CODE = 3 (DAUGHTER), 4 (SON), 7 (STEPDAUGHTER), or 8 (STEPSON).

Display "{FIRSTNAME LASTNAME},{RELATIONSHIP}" of first, next LAST INT ROSTER MEMBER with relationship codes = 3 (DAUGHTER), 4 (SON), 7 (STEPDAUGHTER), or 8 (STEPSON) below question text.

For the first ROSTER MEMBER, display "First". Otherwise, display "Next"

# **QUESTION TEXT:**

{First/Next} we recorded

{FIRSTNAME LASTNAME} {RELATIONSHIP}

Is this correct?

CONFIRM SPELLING

### **CODES**

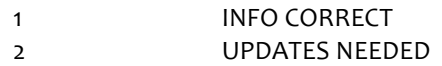

CS1E

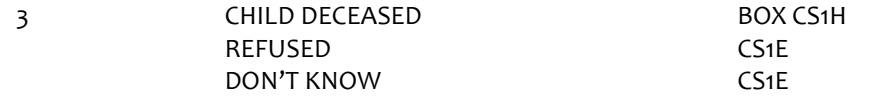

# **PROGRAMMER INSTRUCTIONS:**

If CS1b = 3 (DECEASED), set DECEASED flag = 1 (YES) for ROSTER MEMBER and go to BOX CS1H.

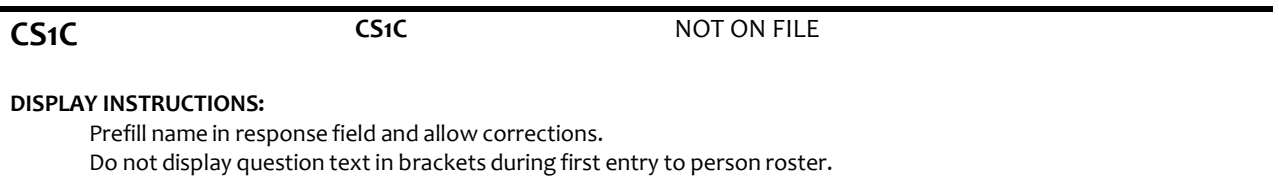

Otherwise, display question text in brackets.

Display "first" as underlined text.

# **QUESTION TEXT:**

{[}Whatis (his/her) correct first name?{]}

{FIRSTNAME LASTNAME} {RELATIONSHIP}

CONFIRM SPELLING

#### **ENTER TEXT**

Length 25

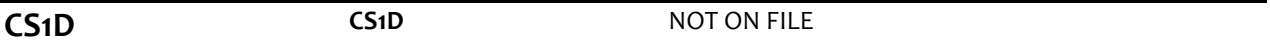

## **DISPLAY INSTRUCTIONS:**

Prefill name in response field and allow corrections.

Display "last" as underlined text.

# **QUESTION TEXT:**

{[}Whatis (his/her) correct last name?{]}

{FIRSTNAME LASTNAME} {RELATIONSHIP}

CONFIRM SPELLING

### **ENTER TEXT**

Length 25

# **PROGRAMMER INSTRUCTIONS:**

Write updated first and last names to the person roster for ROSTER MEMBER. Set a NAMECHANGE flag to indicate that the name was changed.

**CS1E op5rescity (Restricted) op5resstate (Restricted)**

R5 CITY OF RESIDENCE R5 STATE OF RESIDENCE

# **QUESTION TEXT:**

Does {FIRSTNAME LASTNAME},{RELATIONSHIP} currently live in {CITY}, {STATE}?

IF CITY OR STATE MISSING, DON'T KNOW, OR REFUSED, SELECT CODE 2 UPDATES NEEDED.

# **CODES**

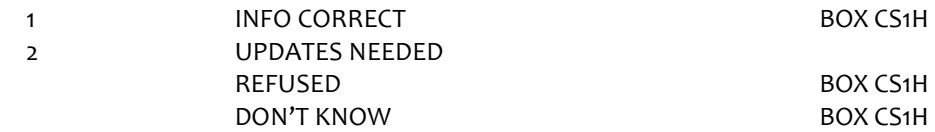

### **PROGRAMMER INSTRUCTIONS:**

If CS1E = 1 (YES), write LAST INT CITY and STATE to roster as CURRENT INT CITY and STATE for ROSTER MEMBER and go to BOX CS1H.

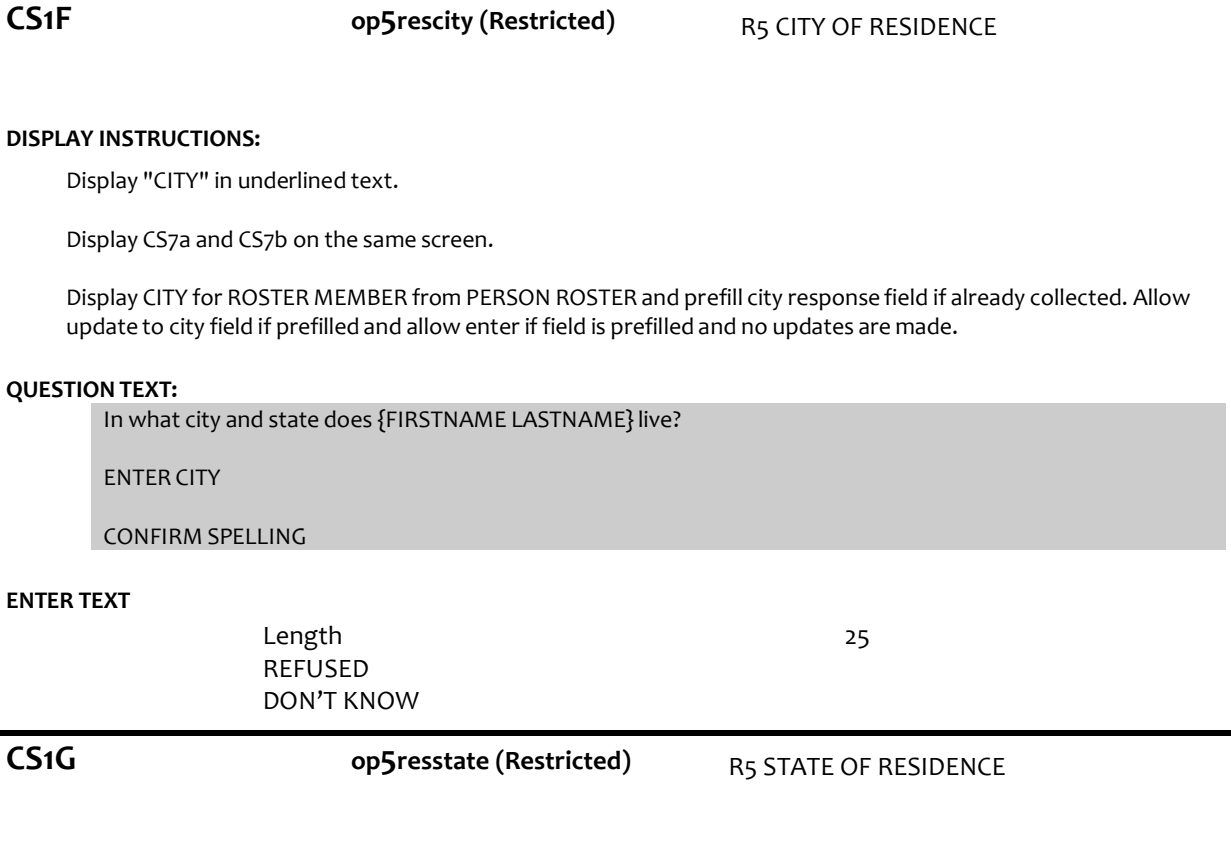

## **DISPLAY INSTRUCTIONS:**

Display CS7a and CS7b on the same screen.

Display STATE for ROSTER MEMBER from PERSON ROSTER and prefill state response field if already collected. Allow update to city field if prefilled and allow enter if field is prefilled and no updates are made.

# **QUESTION TEXT:**

In what city and state does {FIRSTNAME LASTNAME}live?

# ENTER STATE

TYPE THE FIRST LETTER OF THE STATE, THEN USE ARROW KEYS IF NEEDED TO LOCATE STATE, AND PRESS ENTER TO SELECT

> REFUSED DON'T KNOW

# **PROGRAMMER INSTRUCTIONS:**

Use lookup file (59STATERR) of state names.

Write updated PERSON CITY and STATE to PERSON ROSTER for ROSTER MEMBER.

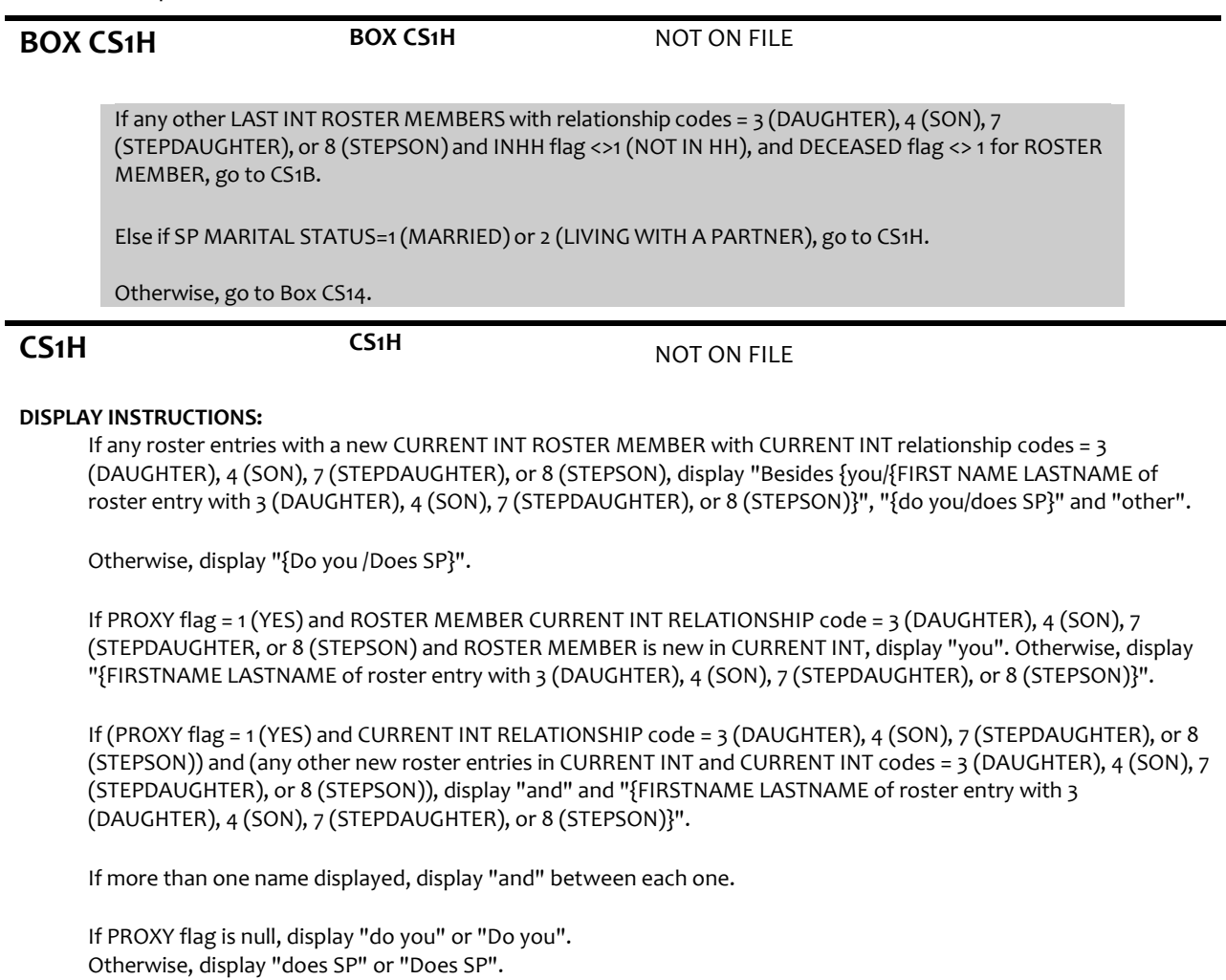

# **QUESTION TEXT:**

{Besides {you/{and}{FIRSTNAME LASTNAME of roster entry with 3 (DAUGHTER), 4 (SON), 7 (STEPDAUGHTER) or 8 (STEPSON)},{do you/does SP}}/ {Do you/Does SP}} have any {other} new stepchildren?

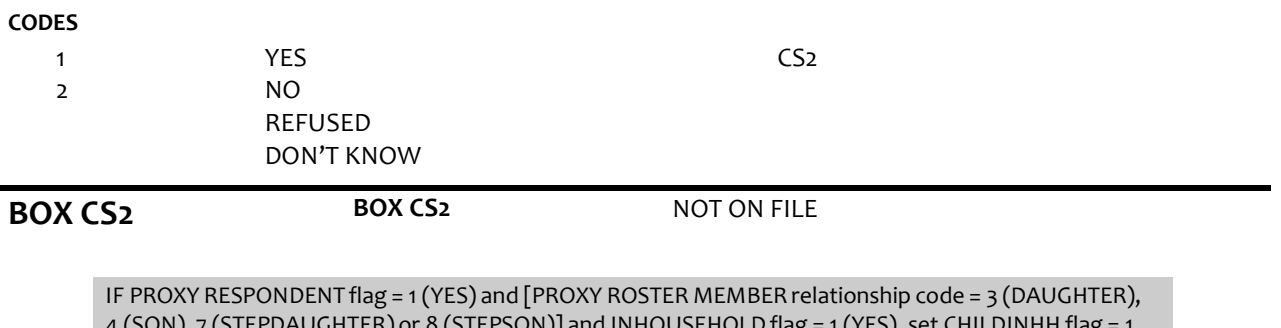

4 (SON), 7 (STEPDAUGHTER) or 8 (STEPSON)] and INHOUSEHOLDflag = 1 (YES), set CHILDINHH flag = 1 (YES) for PROXY ROSTER MEMBER.

If NEWSAMPLE flag = 1 (YES) and any roster entries with [(relationship code = 3 (DAUGHTER), 4 (SON), 7 (STEPDAUGHTER) or 8 (STEPSON)) and INHH flag = 1 (YES)], go to CS9PRE.

# Else if NEWSAMPLE flag = 1 (YES), go to CS14.

Else if PROXY RESPONDENT flag = 1 (YES) and [PROXY ROSTER MEMBER relationship code = 7 (STEPDAUGHTER) or 8 (STEPSON)] and ROSTER MEMBER is new in CURRENT INT and INHH flag <>1 (NOT IN HH) for PROXY ROSTER MEMBER, go to CS7a.

Else if any new in CURRENT INT roster members with [(relationship code= 3(DAUGHTER), 4 (SON), 7 (STEPDAUGHTER) or 8 (STEPSON)) and INHH flag = 1 (YES), go to CS9. Otherwise, go to BOX CS14.

**CS2 CS2** NOT ON FILE

# **DISPLAY INSTRUCTIONS:**

If NEWSAMPLE flag= 1 (YES), display "daughter, son,".

Display CHILDREN ROSTER as a grid.

Display questions CS2A-CS7B on full matrix screen.

Do not display question text in brackets during first entry to person roster. Otherwise, display question text in brackets.

Display "first" as underlined text.

Display "PRESS ENTER IF MATRIX IS COMPLETE" for first empty roster entry.

# **QUESTION TEXT:**

{[}Please tell me their names and whetherthey are {your/{SP}'s}{daughter, son,} stepdaughter, or stepson.{]}

What is (his/her) first name?

CONFIRM SPELLING

PROBE IF NECESSARY:{Do you/Does {SP}} have any other living children?

{PRESS ENTER IF MATRIX IS COMPLETE}

### **PROGRAMMER INSTRUCTIONS:**

For each ROSTER addition, set CHILDNOTINHH flag= 1 (YES) for ROSTER PERSON. Allow up to 15 row entries. Allow movement between grid items using the arrow keys. Go to CS8 when matrix is complete

**CS2A CS2A** NOT ON FILE

# **DISPLAY INSTRUCTIONS:**

Display "first" in underlined text.

# **QUESTION TEXT:**

What is (his/her) first name?

CONFIRM SPELLING

**ENTER TEXT**

Length 25

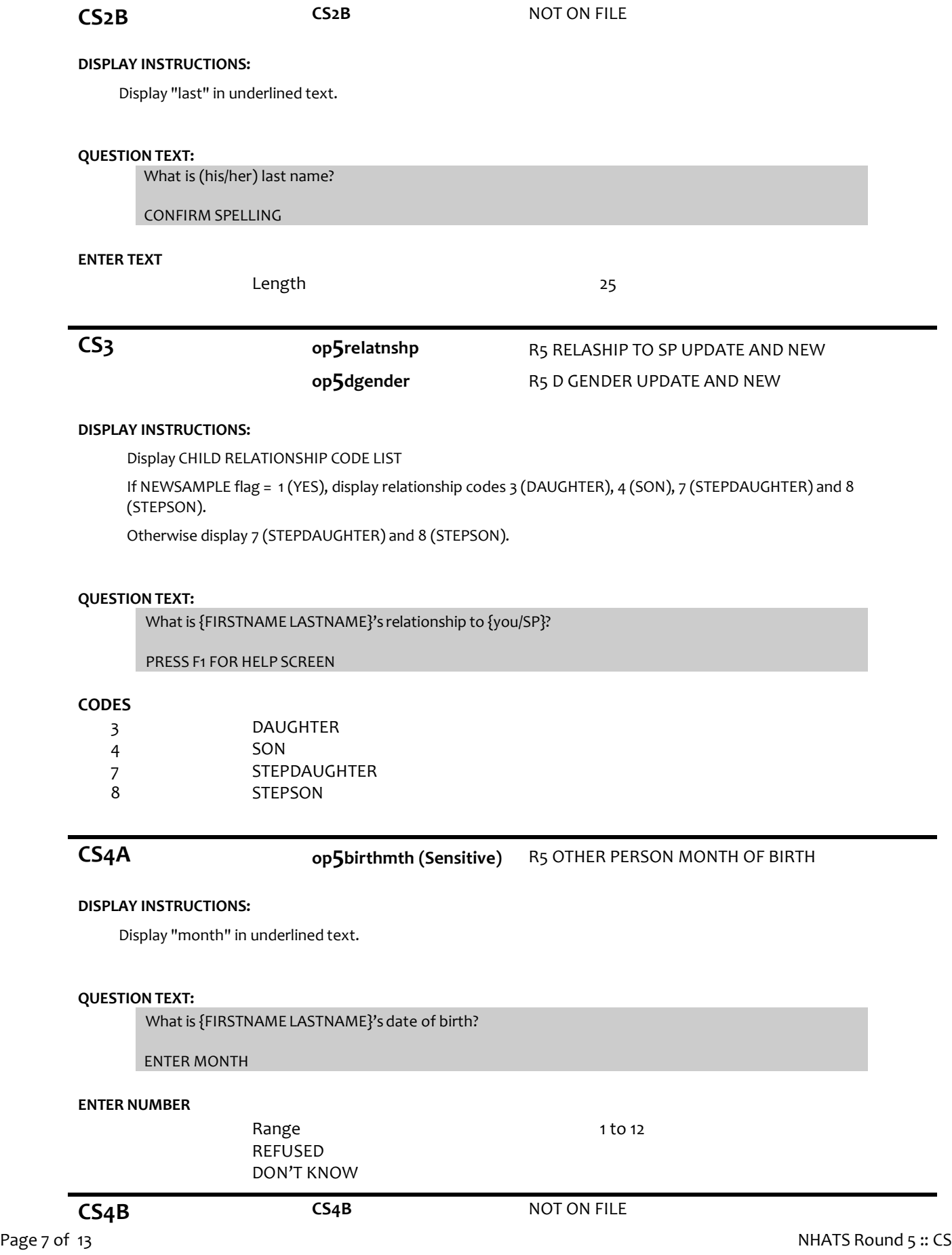

### **DISPLAY INSTRUCTIONS:**

Display CS4a, CS4b, and CS4c, on the same screen.

Display "day" as underlined text.

### **QUESTION TEXT:**

[What is {FIRSTNAME LASTNAME}'s date of birth?]

ENTER DAY

#### **ENTER NUMBER**

Range REFUSED DON'T KNOW

**CS4C op5birthyear (Sensitive)** R5 OTHER PERSON YEAR OF BIRTH

## **DISPLAY INSTRUCTIONS:**

Display CS4a, CS4b, and CS4c, on the same screen.

Display "year" as underlined text.

# **QUESTION TEXT:**

What is {FIRSTNAME LASTNAME}'s date of birth?

ENTER YEAR

### **ENTER NUMBER**

Range REFUSED DON'T KNOW

REFUSED DON'T KNOW 1 to 12

CS7A CS7A

1 to 31

#### **PROGRAMMER INSTRUCTIONS:**

Hard range: CURRENT YEAR – 95. Soft range: (CURRENT YEAR – 20) – (CURRENT YEAR – 75) If CS4c violates hard range, display error message "YEAR OF BIRTH OUTSIDE OF RANGE, CONFIRM WITH RESPONDENT AND RE-ENTER".

If CS4a ≥ 1 and CS4b ≥ 1 and CS4c ≥ 1, compute PERSON AGE as (CURRENT DATE - CS4a-c DOB) and prefill CS5. Otherwise, go to CS6.

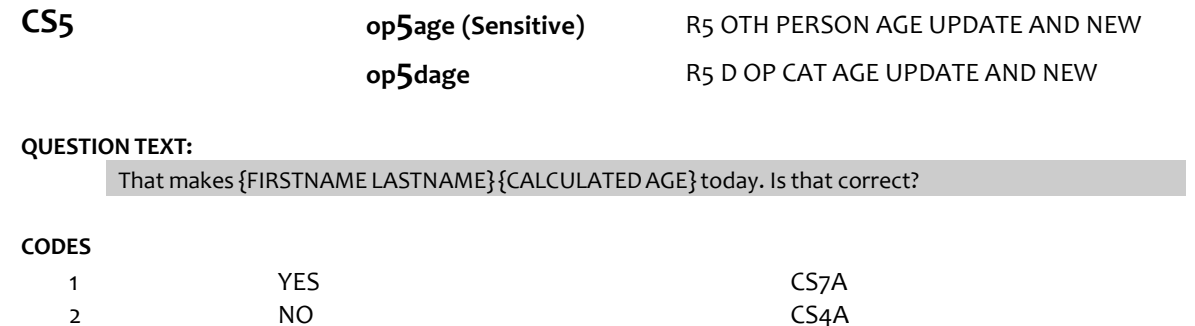

# **PROGRAMMER INSTRUCTIONS:**

If CS5 = 1 (yes), write person AGE to PERSON ROSTER. If CS5 = DK or RF, display "DK" or "RF" in matrix age field. If CS5 = 2 (NO), display error message "INCONSISTENT ANSWERS. VERIFY WITH RESPONDENT AND RE-ENTER ANSWER(S)."

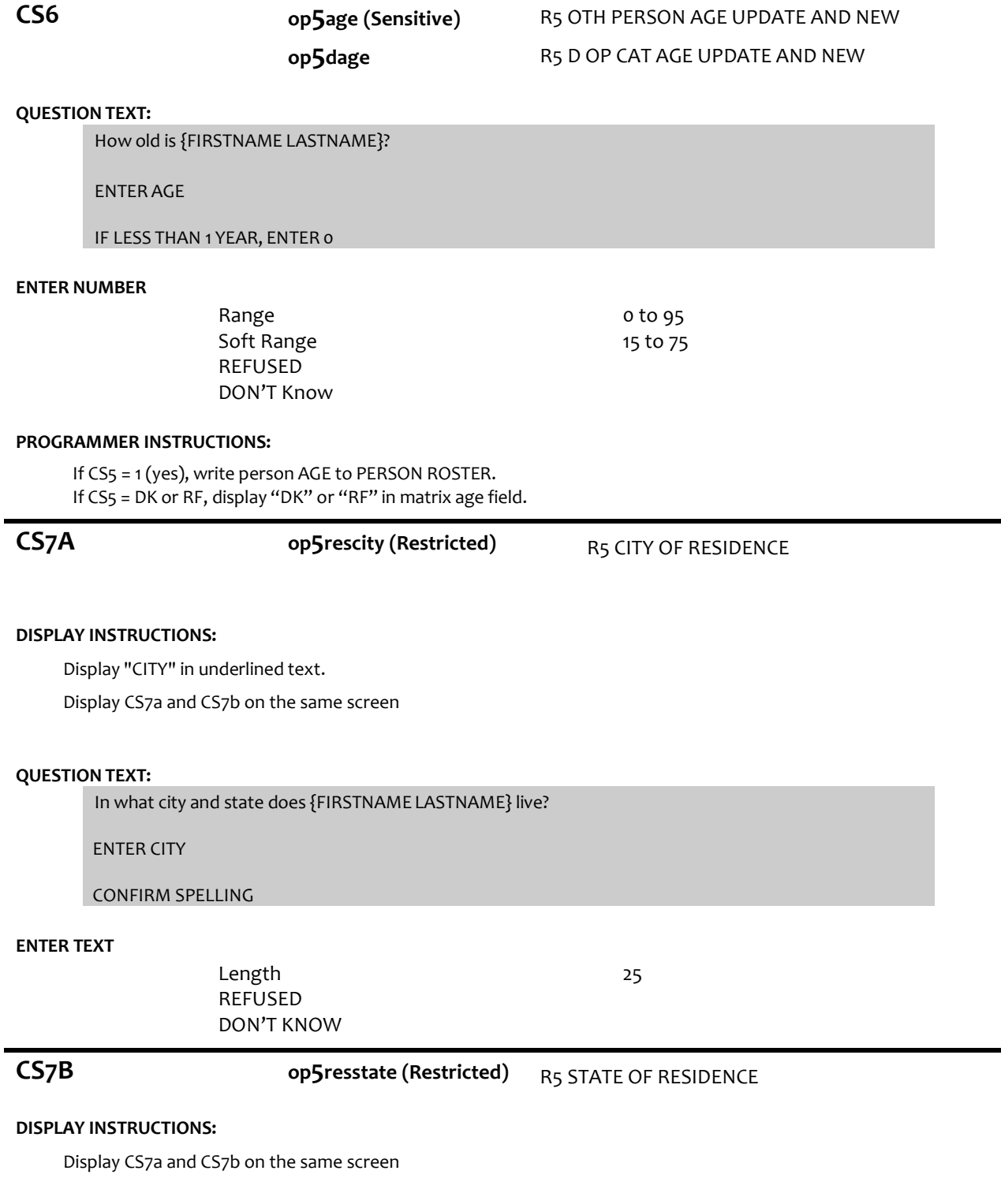

# **QUESTION TEXT:**

[In what city and state does {FIRSTNAME LASTNAME} live?]

# ENTER STATE

TYPE THE FIRST LETTER OF STATE, THEN USE ARROW KEYS IF NEEDED TO LOCATE STATE, AND PRESS ENTER TO SELECT

# **ENTER TEXT**

REFUSED DON'T KNOW

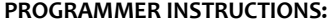

Use lookup file (59STATETERR) of state names. Write PERSON CITY and STATE to PERSON ROSTER. Go to CS2A

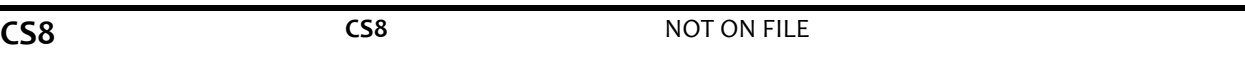

# **DISPLAY INSTRUCTIONS:**

If NEWSAMPLE flag <> 1 (YES), display "NEW".

## **QUESTION TEXT:**

IS THE{ NEW} CHILDREN MATRIX COMPLETE?

# **CODES**

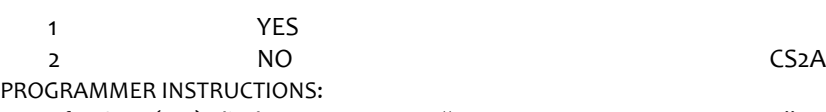

If CS8 = 2 (NO), display error message "GO BACK AND ADD THE PERSON".

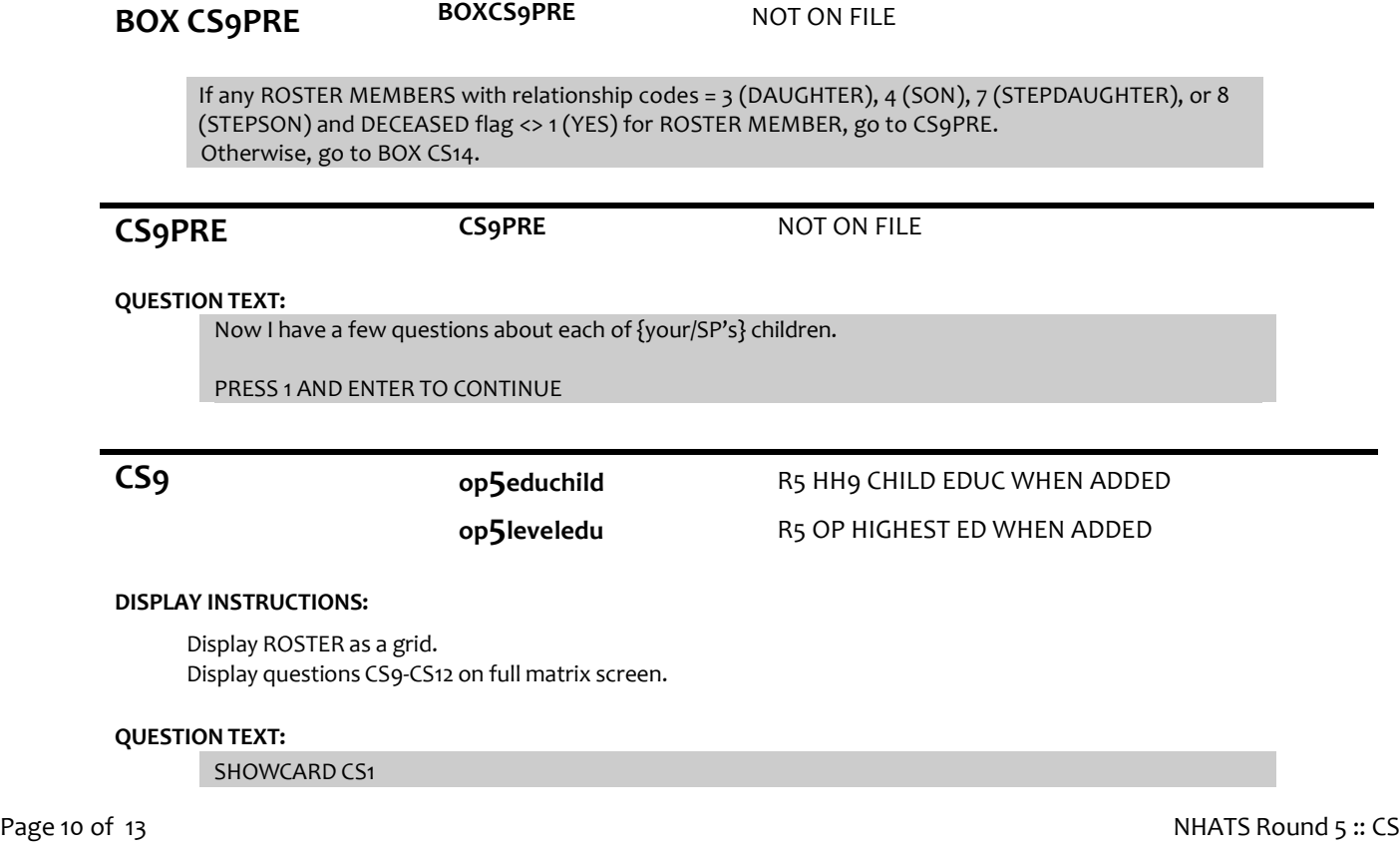

What is the highest degree or level of school {FIRSTNAME LASTNAME} completed?

# **CODES**

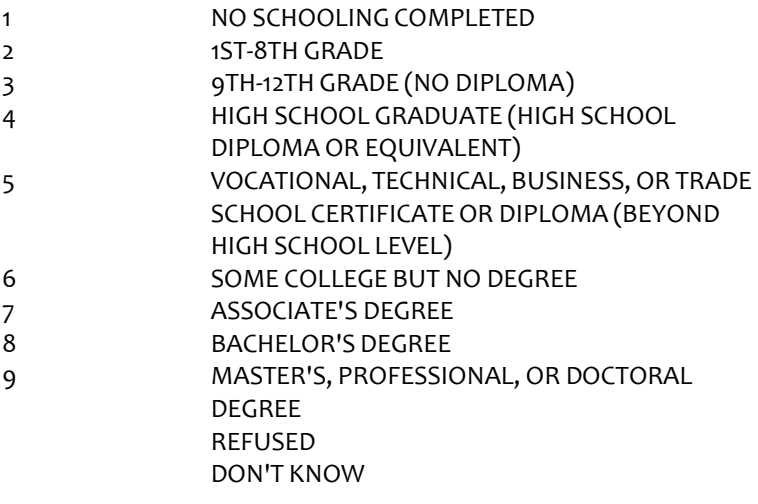

# **PROGRAMMER INSTRUCTIONS:**

Display grid with FIRSTNAME LASTNAME of roster entries with ROSTER MEMBERS new in CURRENT INT and CURRENT INT relationship codes = 7 (STEPDAUGHTER), or 8 (STEPSON)

Allow movement between grid items using the arrow keys.

When exiting matrix, if any blank fields in matrix CS2A-CS7B, or matrix CS9-CS12 for any new stepchild added in CURRENT INT, return cursor to the blank field and display appropriate error message.

Go to CS13 when matrix is complete.

Write education level to PERSON ROSTER.

# **CS10 op5martlstat** R5 CHILD MARITL STAT WHEN ADDED

# **QUESTION TEXT:**

Is {FIRSTNAME LASTNAME} married, living with a partner, separated, divorced, widowed, or never married?

# **CODES**

- 1 MARRIED
- 2 LIVING WITH A PARTNER
- 3 SEPARATED
- 4 DIVORCED
- 5 WIDOWED
- 6 NEVER MARRIED REFUSED DON'T KNOW

**PROGRAMMER INSTRUCTIONS:**

Write Marital status to PERSON ROSTER.

**CS11 op5numchldrn** R5 CHILD NUM CHILDRN WHEN ADDED

**QUESTION TEXT:**

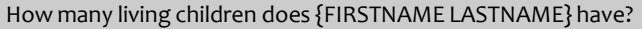

IF NEEDED: Include step and adopted children.

ENTER NUMBER OF CHILDREN

# **ENTER NUMBER**

Range Soft Range REFUSED DON'T KNOW

# **PROGRAMMER INSTRUCTIONS:**

Hard Range: 0-24. Soft range: 0-10.

Write number of children to PERSON ROSTER.

If CS11 = 0, RF, or DK go to CS9.

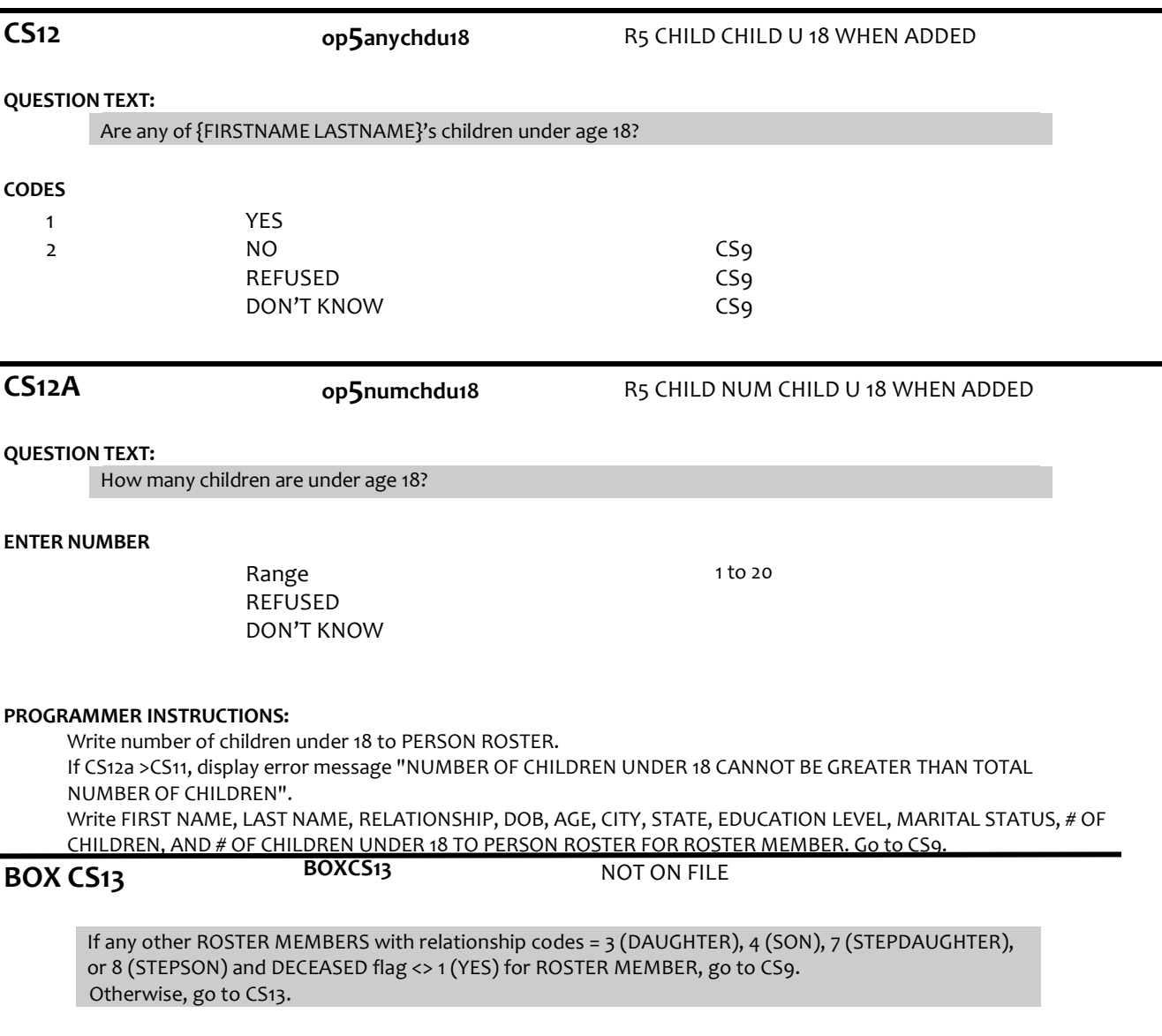

0 to 24 0 to 10

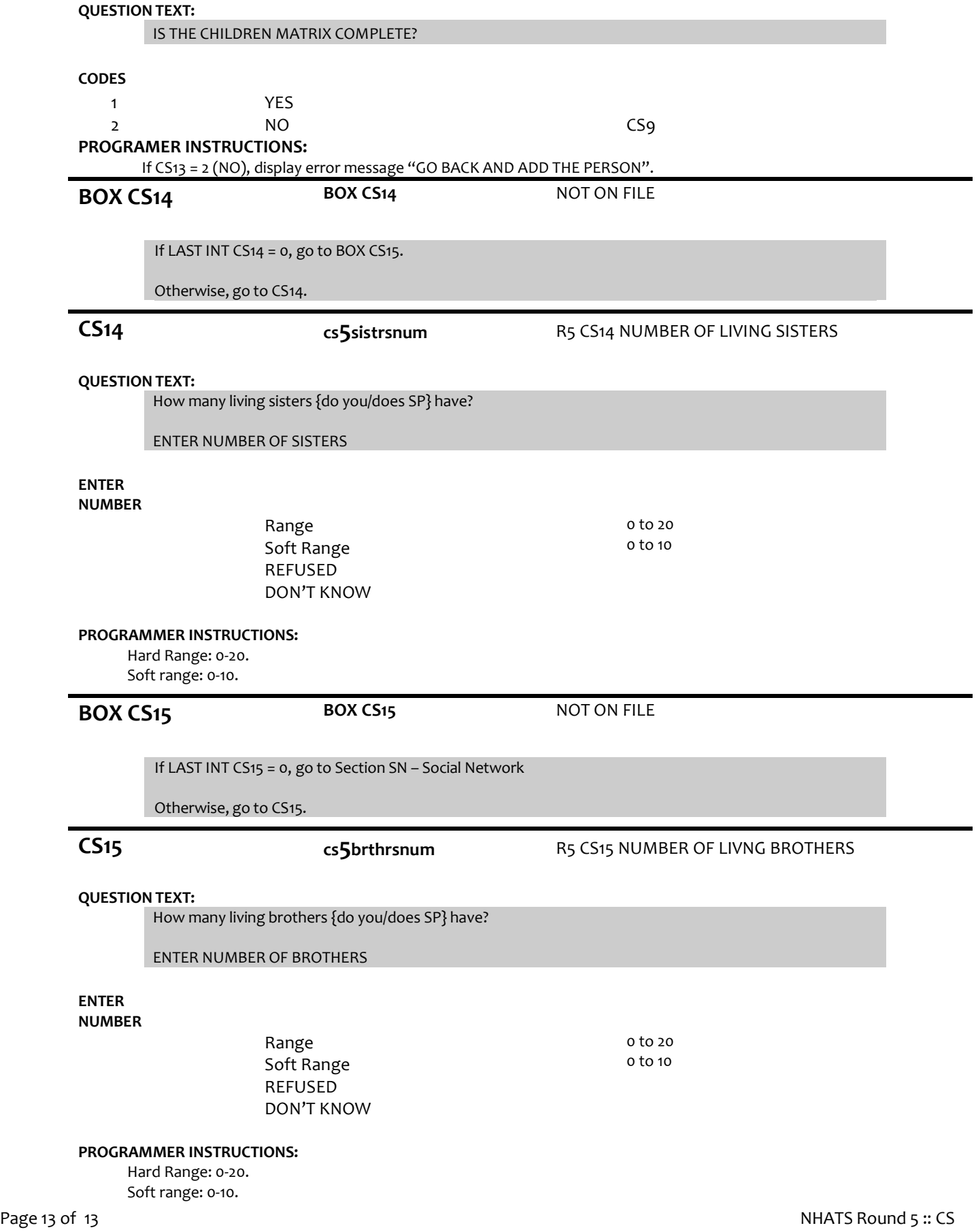

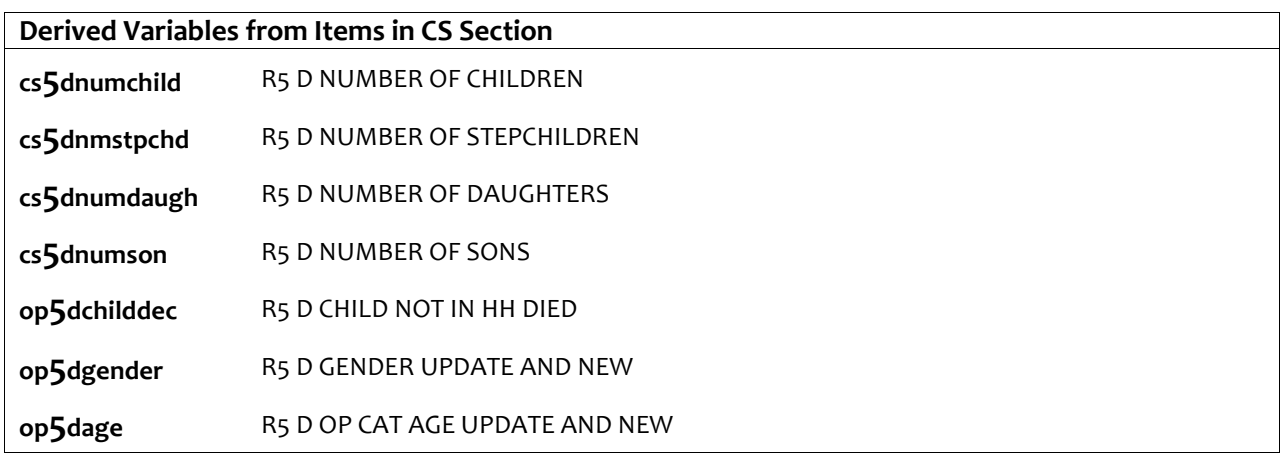